Módulos Sistema de Gestión Integral para Gestores de Residuos Peligrosos y No Peligrosos

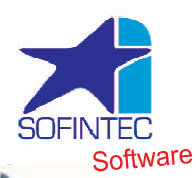

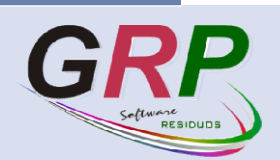

# OFERTAS COMERCIALES

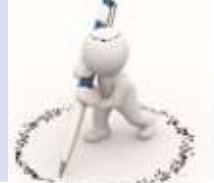

visite www.sofintec.com

### Gestión de Clientes Potenciales

- ELABORACION DE OFERTAS
- TIPOS DE OFERTAS
- BUSQUEDA DE OFERTAS
- IMPRIMIR OFERTAS, CONTRATOS
- A ÑADIR CLIENTE POTENCIAL A REAL

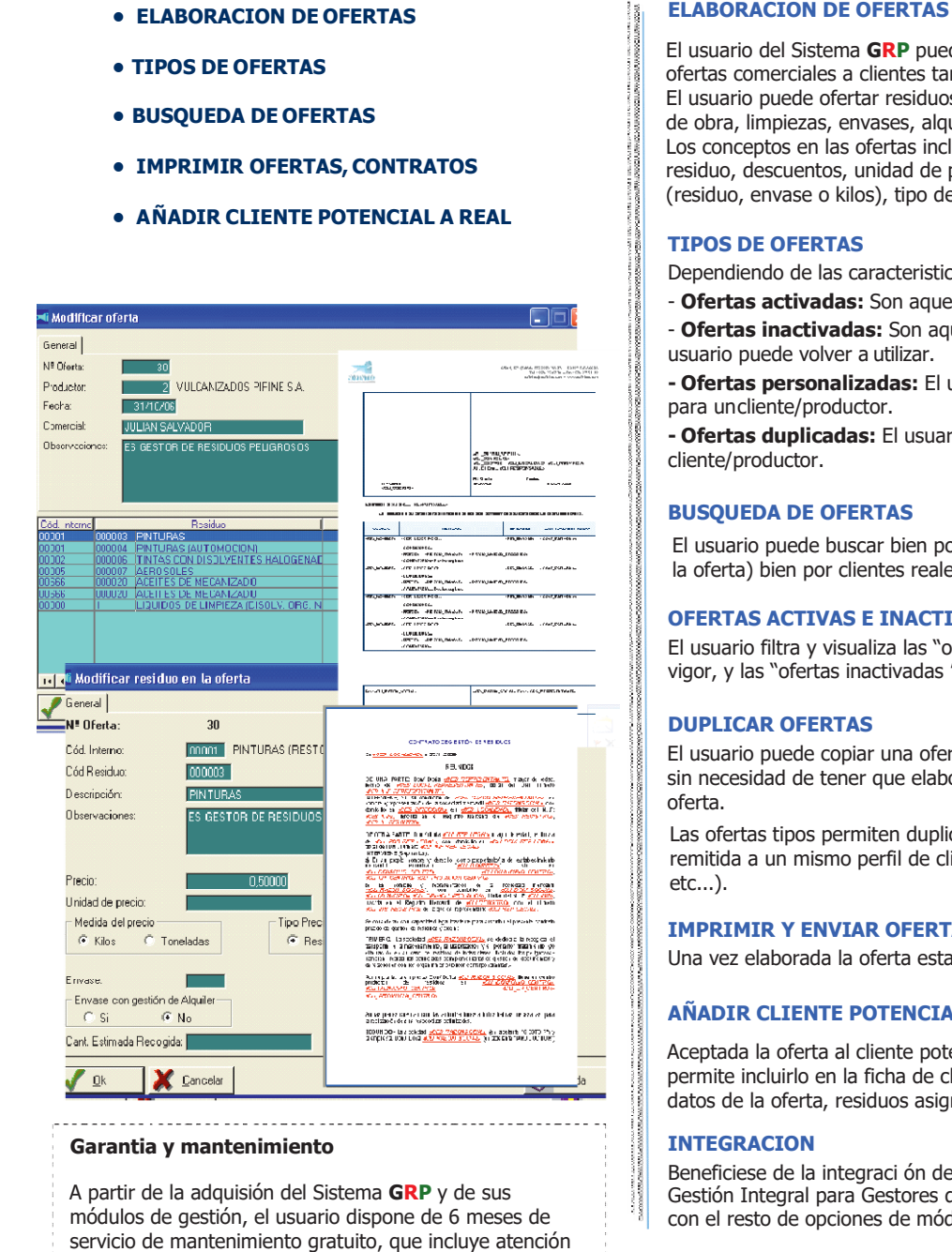

### Garantia y mantenimiento

A partir de la adquisión del Sistema GRP y de sus módulos de gestión, el usuario dispone de 6 meses de servicio de mantenimiento gratuito, que incluye atención telefónica, consultas, actualizaciones y nuevas versiones.

## El usuario del Sistema GRP puede elaborar, duplicar añadir e imprimir

ofertas comerciales a clientes tanto potenciales como reales. El usuario puede ofertar residuos aceptados y conceptos adicionales (mano de obra, limpiezas, envases, alquileres, etc...).

Los conceptos en las ofertas incluyen: precio del residuo, código del residuo, descuentos, unidad de precio (kilos, toneladas), tipo de precio (residuo, envase o kilos), tipo de envase, cantidad estimada de recogida.

#### TIPOS DE OFERTAS

Dependiendo de las caracteristicas , las ofertas pueden ser:

- Ofertas activadas: Son aquellas que estan en vigor.
- **Ofertas inactivadas:** Son aquellas que no estan en vigor, pero que el usuario puede volver a utilizar.

- Ofertas personalizadas: El usuario crea una oferta "linea por linea" para uncliente/productor.

- Ofertas duplicadas: El usuario copia una oferta ya hecha para otro cliente/productor.

#### BUSQUEDA DE OFERTAS

El usuario puede buscar bien por clientes potenciales (aún no han aceptado la oferta) bien por clientes reales (ya han aceptado la oferta).

#### OFERTAS ACTIVAS E INACTIVAS

El usuario filtra y visualiza las "ofertas activadas ", es decir, las que estan en vigor, y las "ofertas inactivadas ", es decir, las que ya no est án en vigor.

#### DUPLICAR OFERTAS

El usuario puede copiar una oferta ya creada para otro cliente/productor, sin necesidad de tener que elaborar nuevamente desde el principio la oferta.

Las ofertas tipos permiten duplicar una oferta que esta hecha para ser remitida a un mismo perfil de cliente (talleres, hospitales, chatarrerias, etc...).

#### IMPRIMIR Y ENVIAR OFERTAS

Una vez elaborada la oferta esta puede ser impresa y enviada al cliente.

### AÑADIR CLIENTE POTENCIAL A REAL

Aceptada la oferta al cliente potencial el programa automáticamente permite incluirlo en la ficha de cliente del Sistema GRP, con todos los datos de la oferta, residuos asignados y número de aceptación.

#### INTEGRACION

Beneficiese de la integraci ón del módulo de Ofertas Comerciales en GRP, Gestión Integral para Gestores de Residuos Peligrosos y No Peligrosos, y con el resto de opciones de módulos de gesti ón GRP.

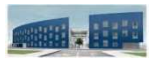

C/Bari, 57 (Edificio TIC XXI) PLA ZA 50.197 Tlf.: 976 27 47 30 Fax: 976 27 51

Fax: 976 27 51 19

comercial@sofintec.com comercial@sofintec.com www.sofintec.com

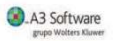